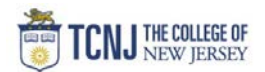

## Process Name: Budget to Actuals Review (COA)

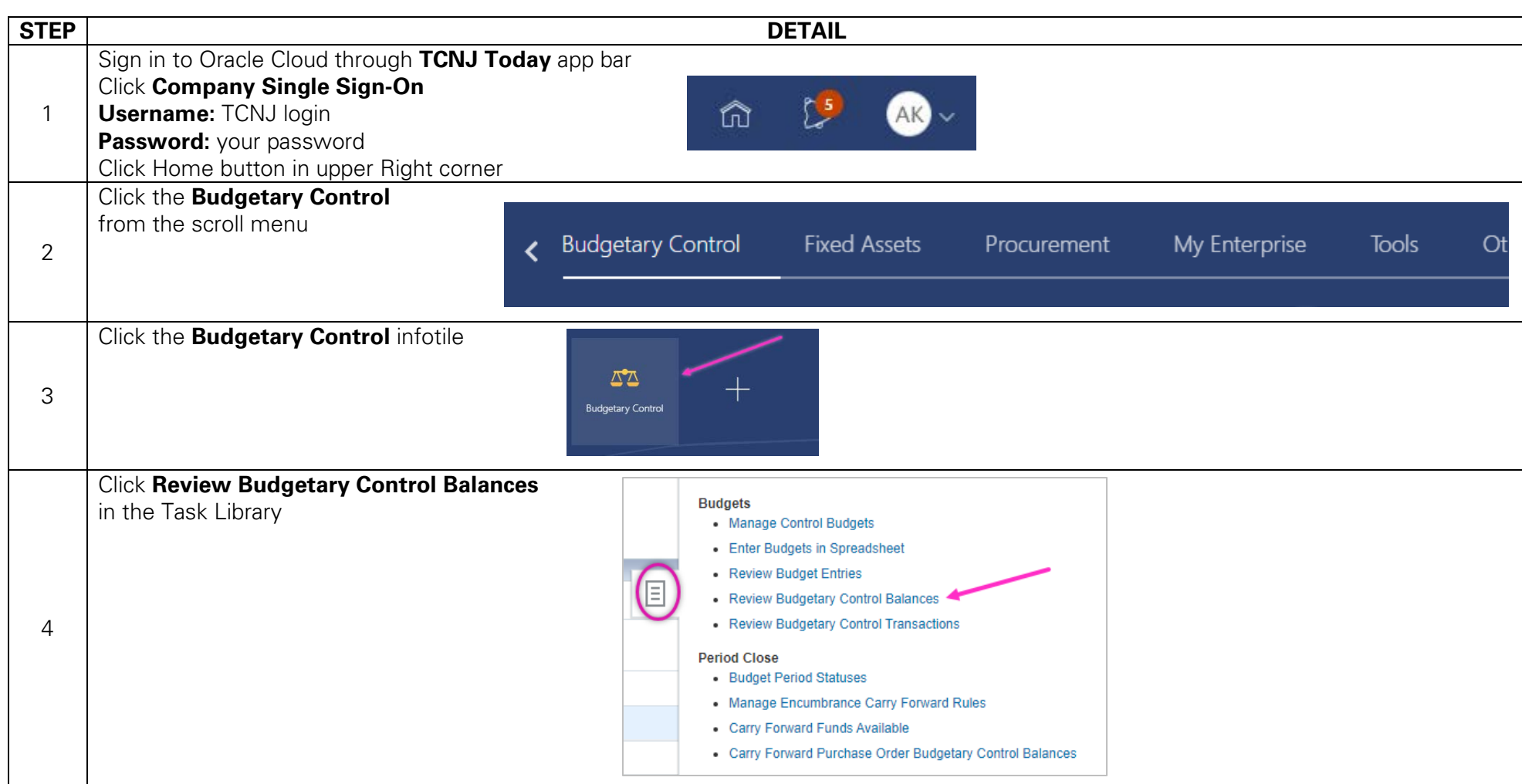

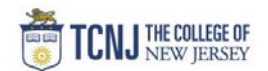

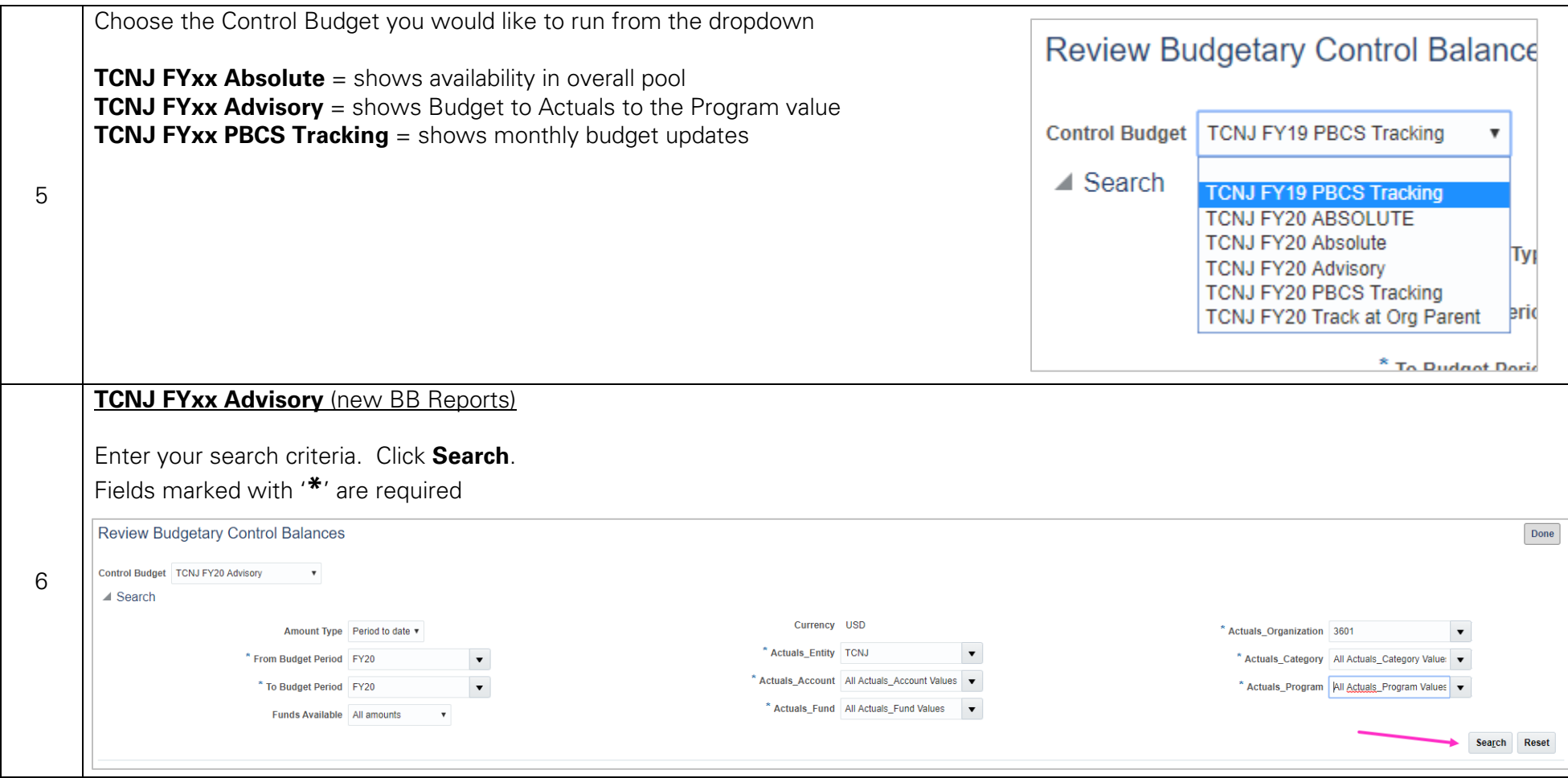

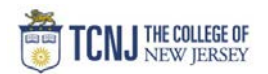

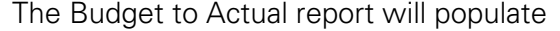

**Commitments** = Requistions prior to becoming a PO **Obligations** = POs **Expentures** = Paid vouchers

**Total Consumption** = Commitments + Obligations + Expenditures

Click the Expenditure amount to drill down to paid vouchers for detailed information.

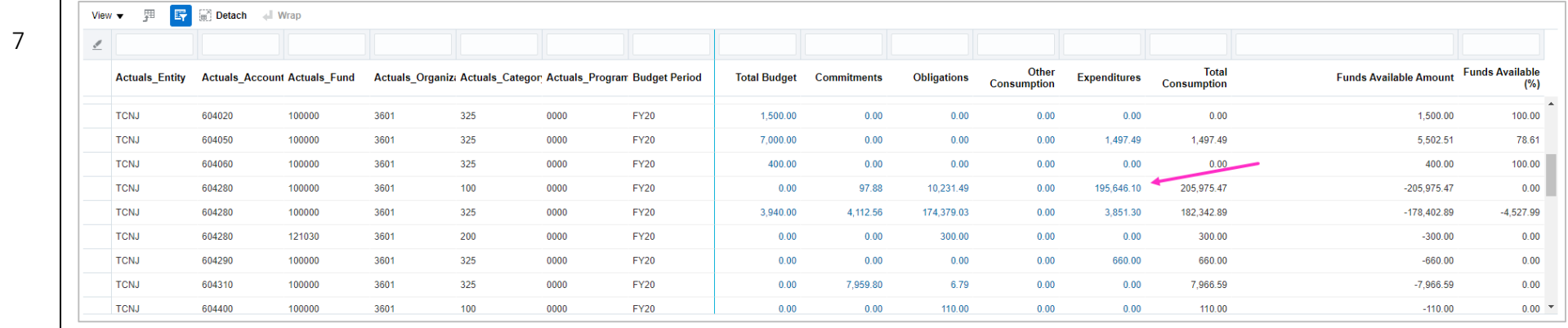